```
プログラム
#include <stdio.h>
int main(void)
{
  int s1, s2, s3, s4, s5;
  s1 = 1;
  s2 = 3;
  s3 = 5;
  s4 = 7;
  s5 = 9;
  途中省略
  return 0; 
}
```
## **prog0301.c**の補足

```
プログラム
#include <stdio.h>
int main(void)
{
  int s1, s2, s3, s4, s5;
  s1 = 1;
  s2 = 3;
  s3 = 5;
  s4 = 7;
  s5 = 9;
  途中省略
  return 0; 
}
```
?s1

変数 s1 が宣言されます. 初期値は不定になり ? で示しました.

```
変数 s2 が宣言されます.
               初期値は不定になり? で示しました.
プログラム
#include <stdio.h>
int main(void)
{
  int s1, s2, s3, s4, s5;
  s1 = 1;
  s2 = 3;
  s3 = 5;
  s4 = 7;
  s5 = 9;
  途中省略
  return 0; 
}
```
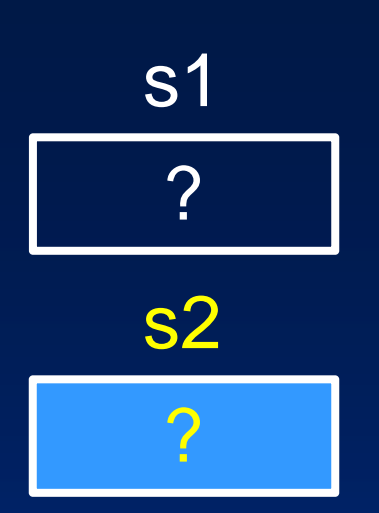

プログラム **#include <stdio.h> int main(void) { int s1, s2, s3, s4, s5; s1 = 1; s2 = 3; s3 = 5; s4 = 7; s5 = 9;** 途中省略 **return 0; }**

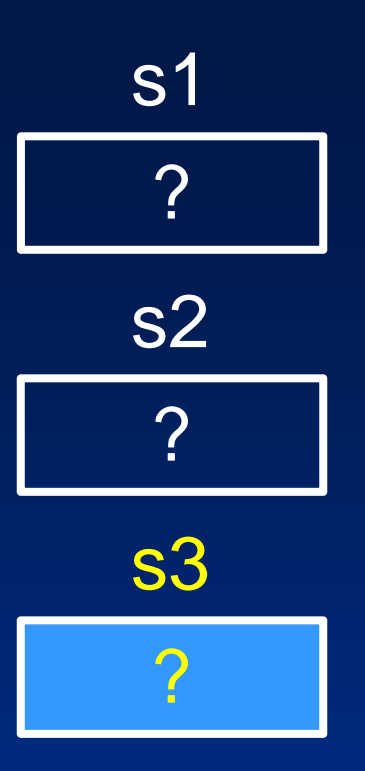

変数 s3 が宣言されます. 初期値は不定になり? で示しました. プログラム **#include <stdio.h> int main(void) { int s1, s2, s3, s4, s5; s1 = 1; s2 = 3; s3 = 5; s4 = 7; s5 = 9;** 途中省略 **return 0; }**

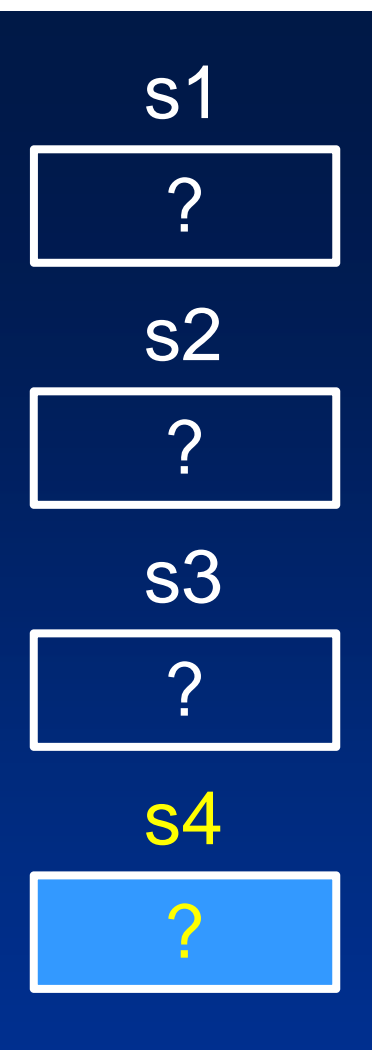

変数 s4 が宣言されます. 初期値は不定になり ? で示しました.

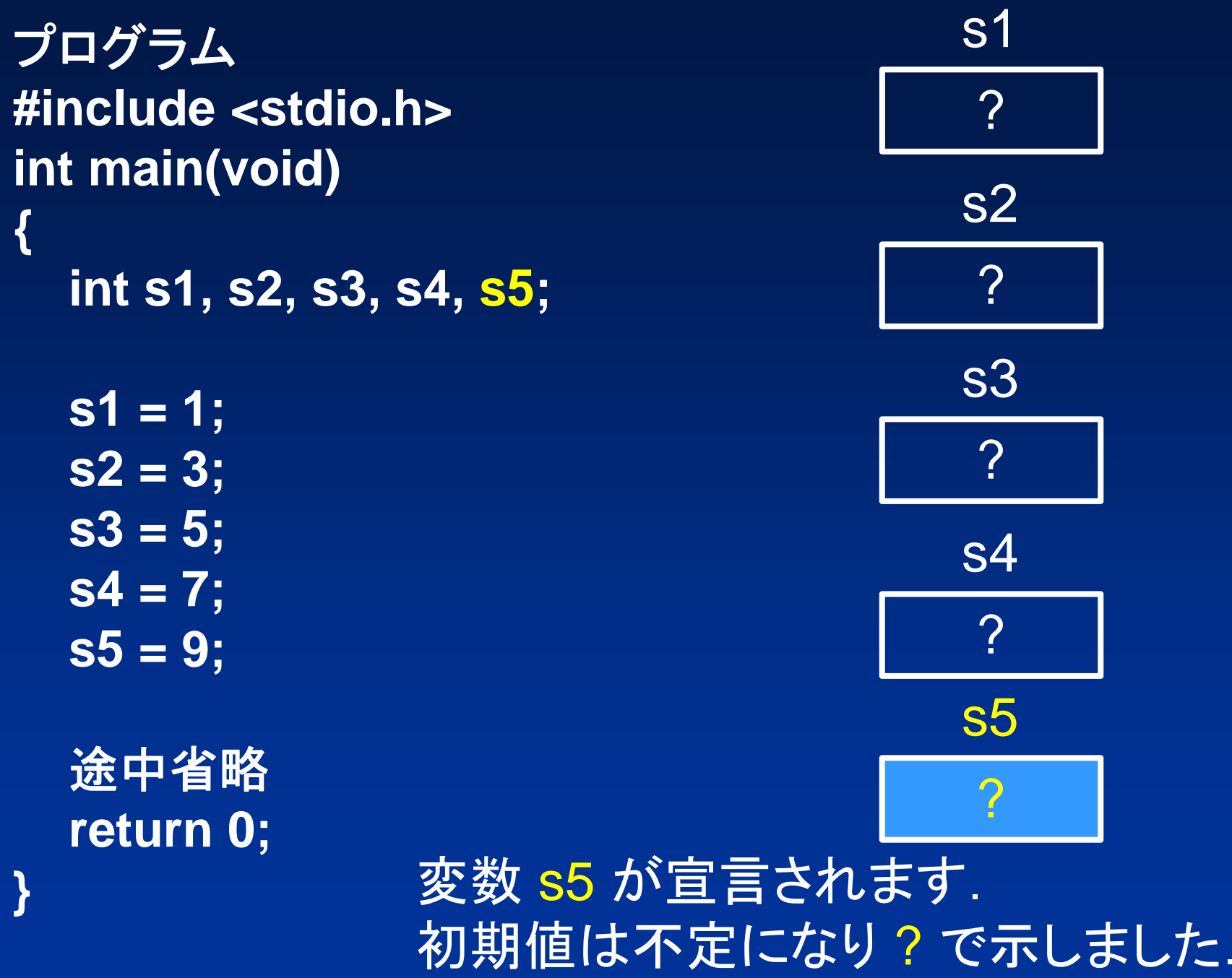

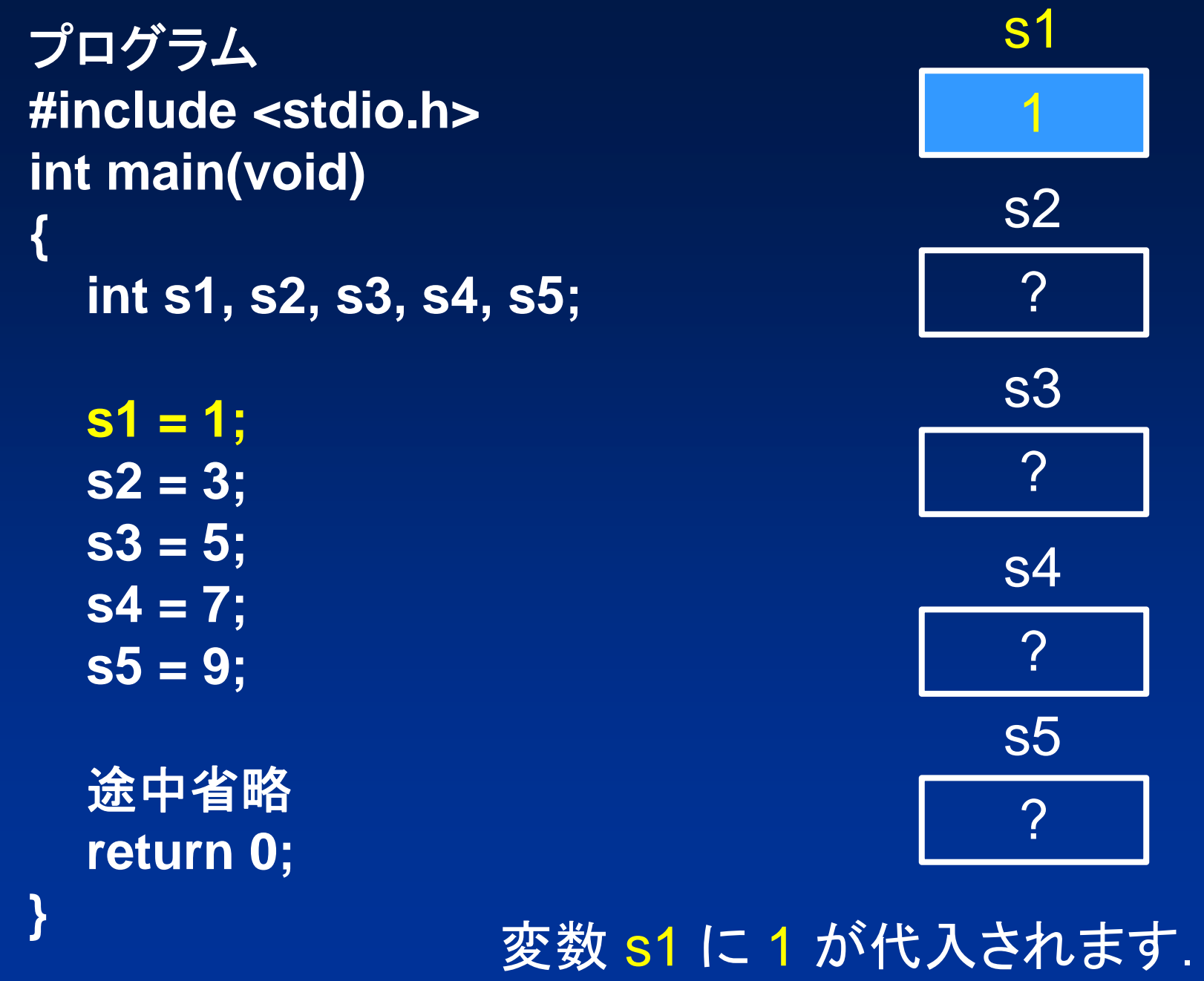

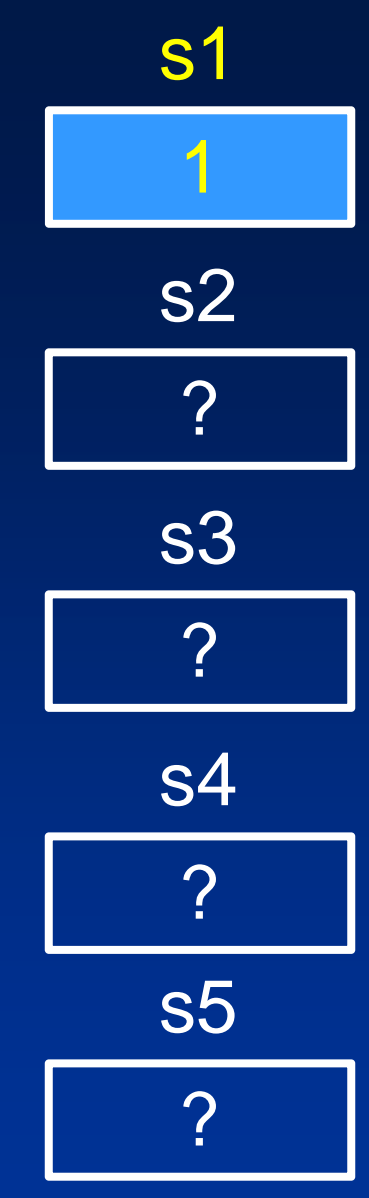

プログラム s1 **#include <stdio.h> int main(void) { int s1, s2, s3, s4, s5; s1 = 1; s2 = 3; s3 = 5; s4 = 7; s5 = 9;** 途中省略 **return 0; }**

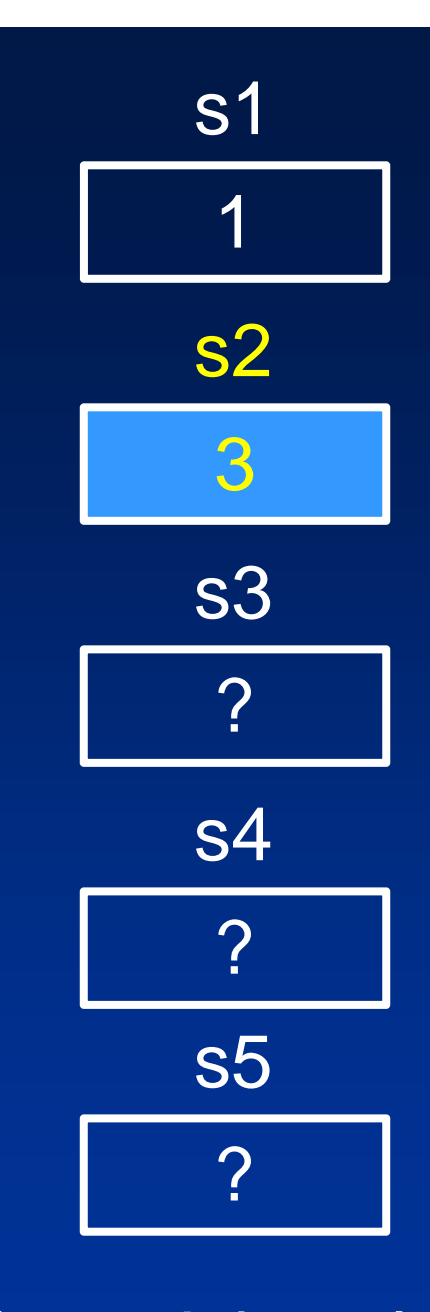

変数 s2 に 3 が代入されます.

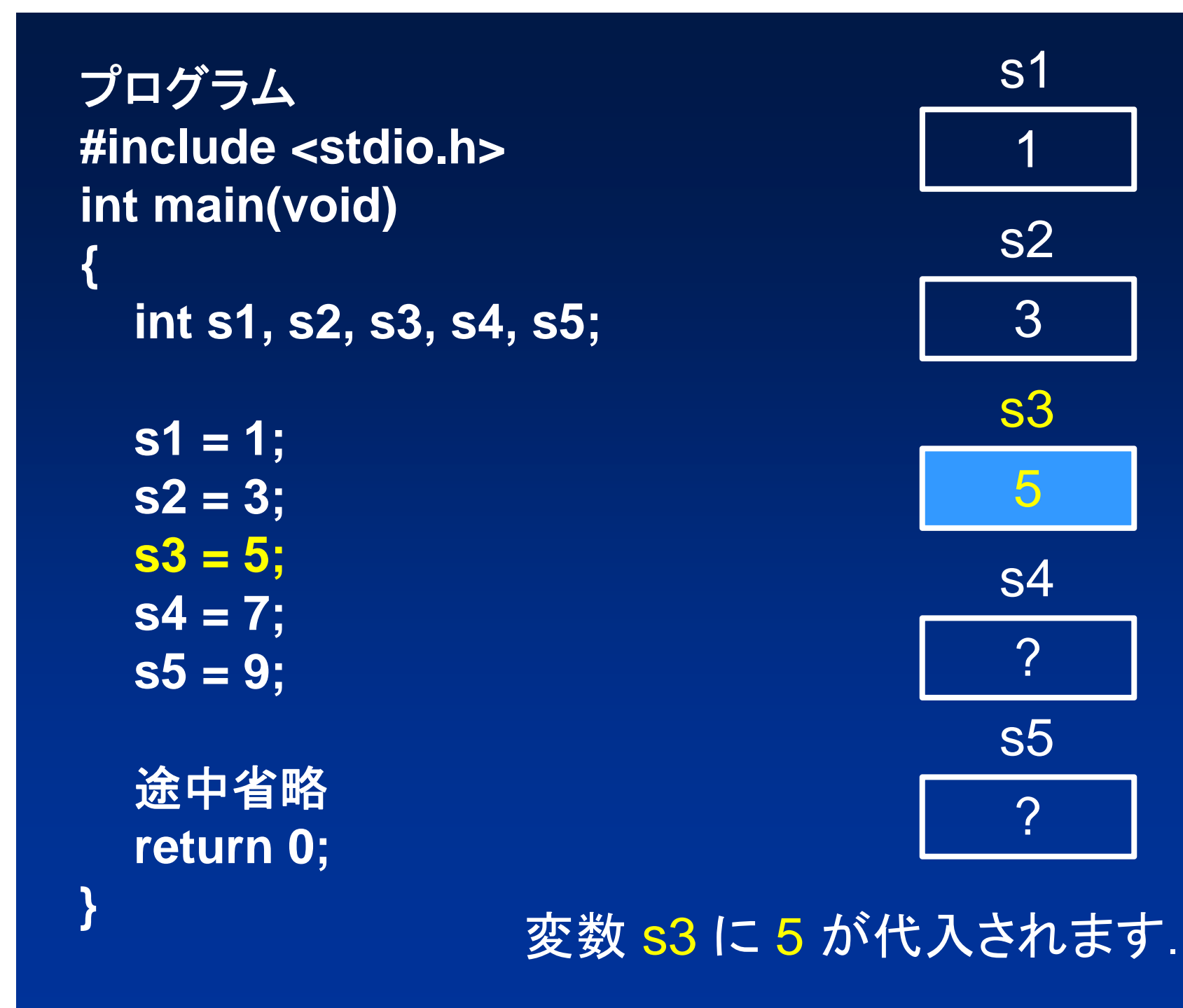

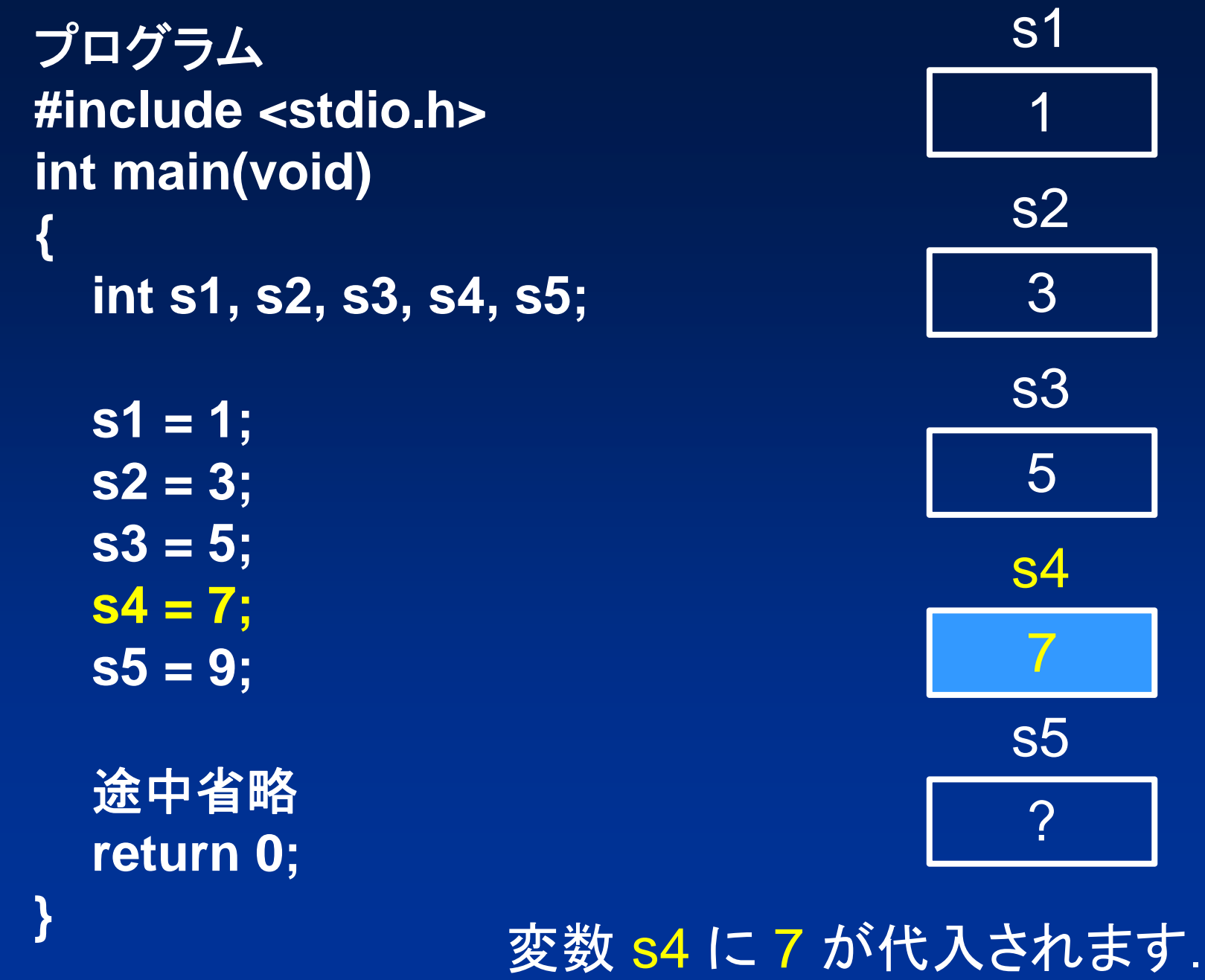

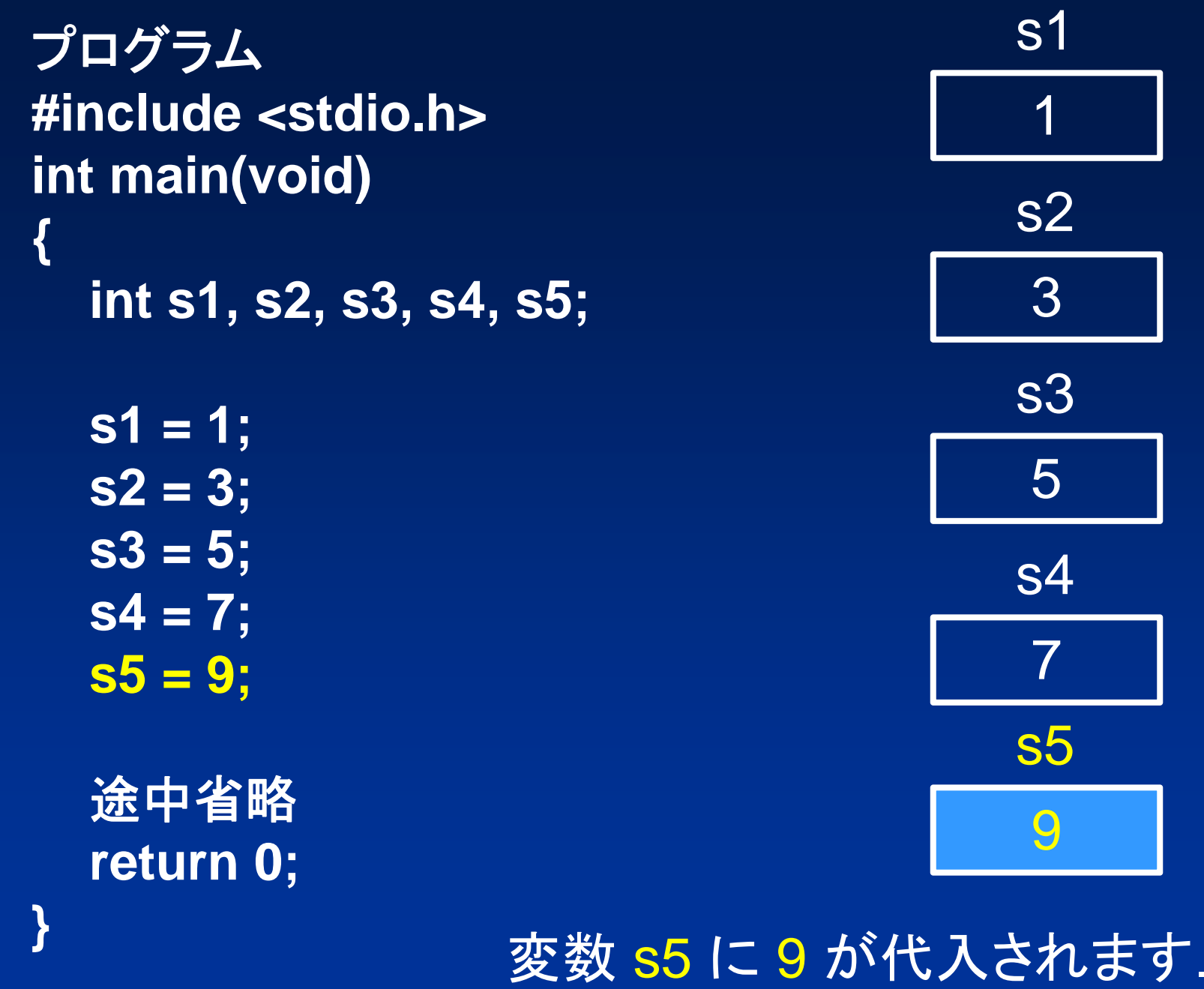

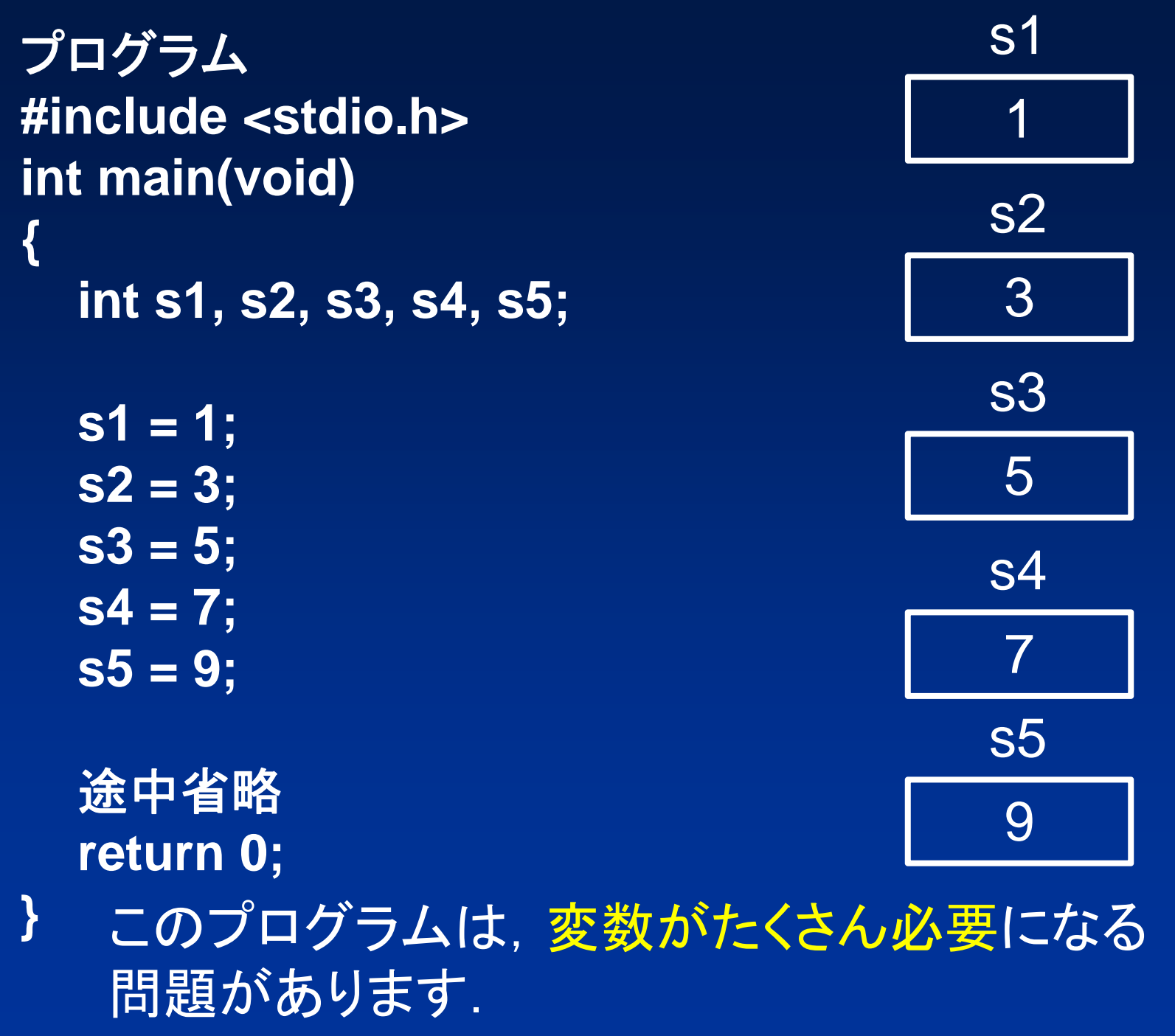